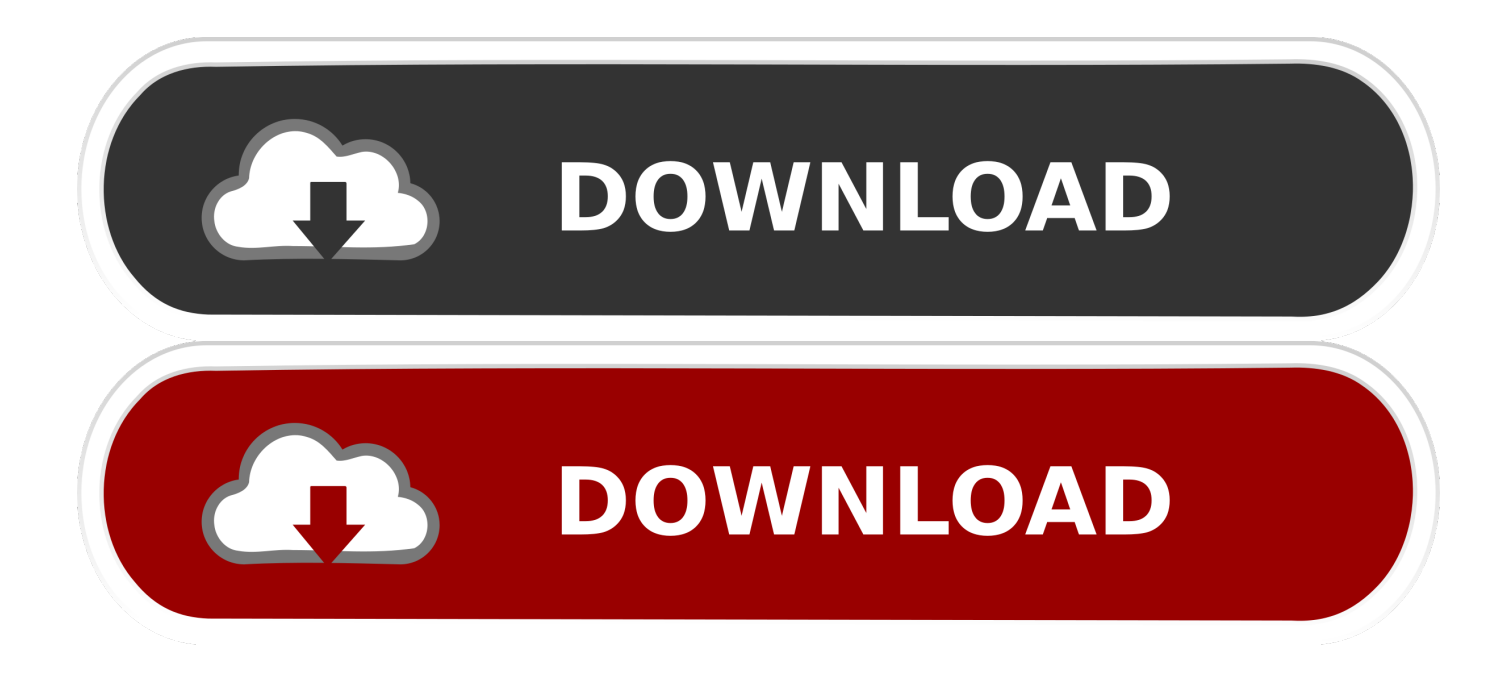

[How To Hack Using Ip And Mac Address](https://bytlly.com/1ugk2s)

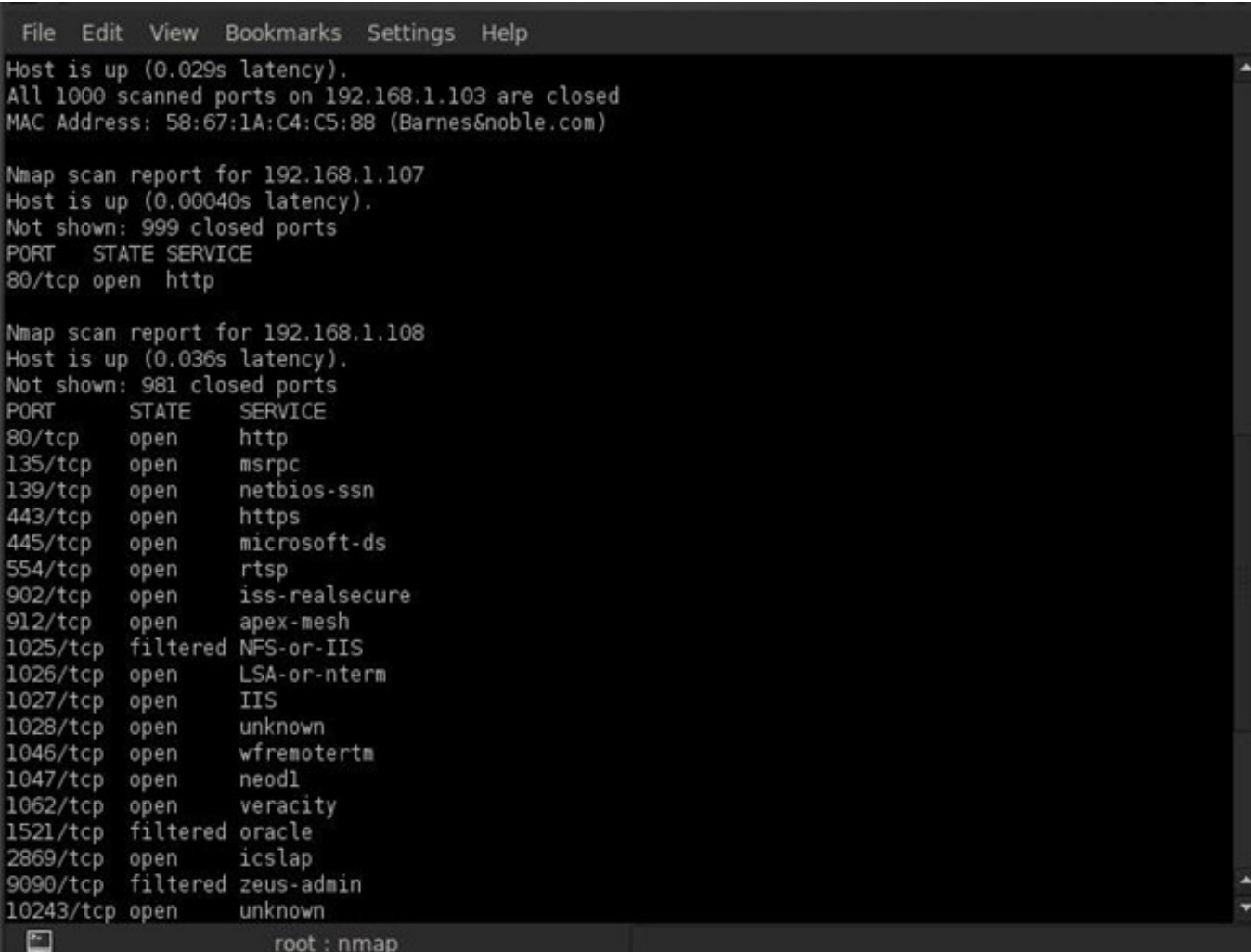

[How To Hack Using Ip And Mac Address](https://bytlly.com/1ugk2s)

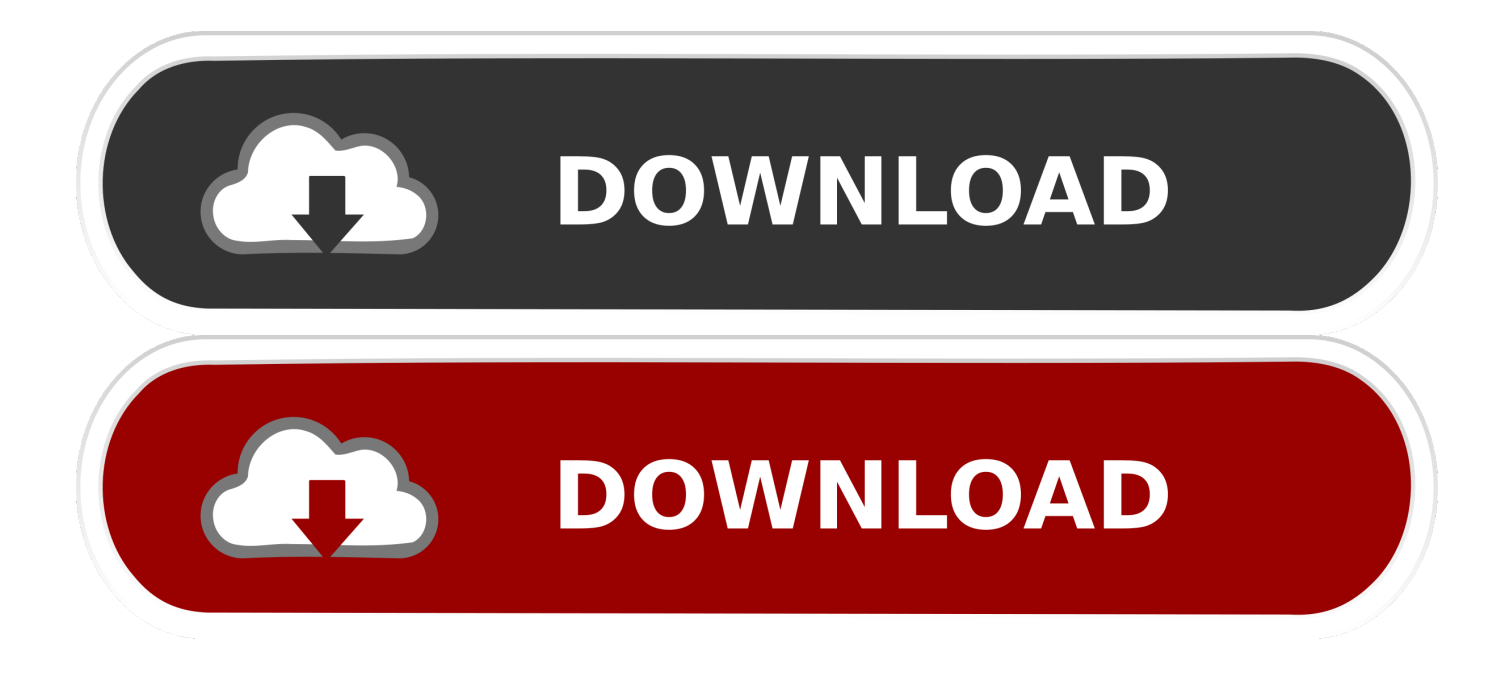

Indeed, this concept is important here A lot of people talk about "hack IP addresses" without even knowing what an IP address is.. This can lead to unjustified fear among the ones being hacked or exaggerated glory among those who hack.

- 1. how to hack mobile using ip address with cmd
- 2. how to hack iphone camera using ip address
- 3. how to hack a computer using cmd and ip address

Or, maybe, you just want to hear the truth about hacking IP address Look no further, because in this guide we will give you all the truth.. What "hack an IP address" really mean? What can you do with that? Now, we are going to demystify IP address hacking.. Dec 25, 2019 1 Hacking with MAC address: Here I'm gonna share with you hacking by using the MAC address.. Is this legal?Under most circumstances, it is Knowing someone's IP address is part of a "normal" communication over the Internet, so there is no problem in doing that.

## **how to hack mobile using ip address with cmd**

how to hack mobile using ip address with cmd, how to hack using ip address with cmd, how to hack iphone camera using ip address, how to hack someone computer using ip address, how to hack a computer using cmd and ip address, how to hack someone's ip address using cmd, hack using ip address command prompt, hack using public ip address **[Bleach All Episode](https://rionenylpbac.mystrikingly.com/blog/bleach-all-episode-subtitle-indonesia-mkv)** [Subtitle Indonesia Mkv](https://rionenylpbac.mystrikingly.com/blog/bleach-all-episode-subtitle-indonesia-mkv)

If you are looking for legal advice it's better to call your attorney Before Hack IP addressesBefore we start hacking, we should spend a few words on IP addresses.. Furthermore, remember that this is not legal advice We are IT guys, not lawyers. [Software](https://zulfiyasolzokk.wixsite.com/foldprobpegis/post/software-de-descarga-de-música-gratis-para-mac-os-x) [De Descarga De Música Gratis Para Mac Os X](https://zulfiyasolzokk.wixsite.com/foldprobpegis/post/software-de-descarga-de-música-gratis-para-mac-os-x)

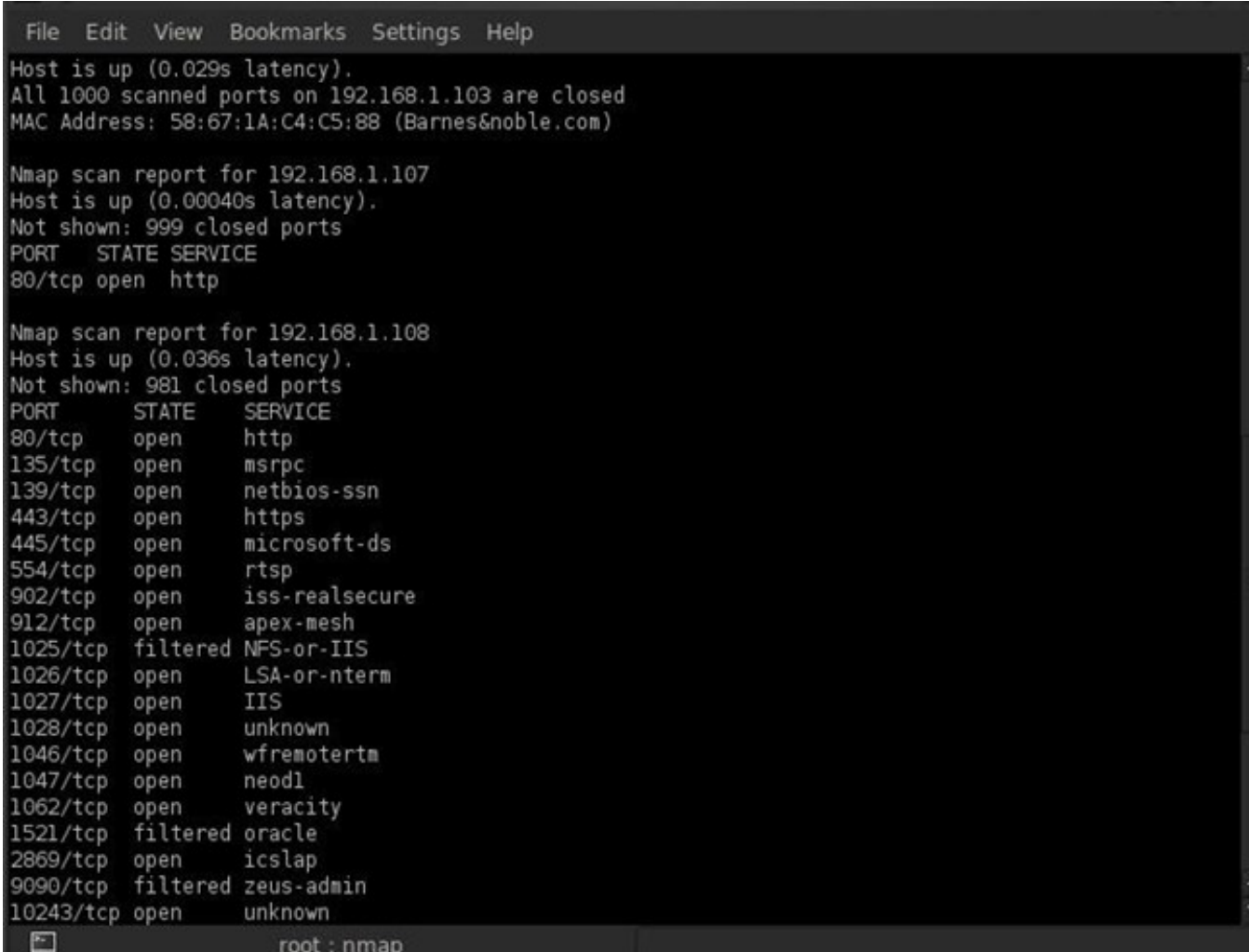

[convert to mp3 vlc mac download for android](https://hub.docker.com/r/dragaporli/convert-to-mp3-vlc-mac-download-for-android)

### **how to hack iphone camera using ip address**

#### [Mac Sierra Shortcut For Macro Vba](https://pensive-snyder-2f443b.netlify.app/Mac-Sierra-Shortcut-For-Macro-Vba)

 Using IP address Jul 16, 2015 There's lots of ways but each involve a level of knowledge to vulnerabilities of your target. [Amiga Gotek F F](https://aqueous-brushlands-50713.herokuapp.com/Amiga-Gotek-F-F.pdf)

# **how to hack a computer using cmd and ip address**

#### [Best Wysiwyg Website Editor For Mac](https://glacial-escarpment-92311.herokuapp.com/Best-Wysiwyg-Website-Editor-For-Mac.pdf)

We do not endorse such activity Everything you read should be tried on systems you own and control personally.. If this is for malicious purposes though you won't get any help You could reverse the IP from the MAC address, then find a vulnerability such as XSS or SQL Injection that allows you to enter or upload a payload to that address through a website or network, use that as a backdoor to get in and voila as.. On the other hand, you could be the one trying to scare a friend by getting his IP address.. In IT, and in hacking specifically, never do anything without knowing what you are doing.. We are not responsible for your actions Apr 19, 2017 Hack your friends camera to click funny pic or video recording of them front and back camera! Maintaining the quality of the photos too.. There are a few steps you need to follow for hacking someone else WhatsApp First, you need to borrow your victim PHONE.. Adobe reader app download for mac Jun 21, 2020 Go to MacUpdate to download the

Adobe Reader.. Get Mac From IpWhat Is My Ip Address MacResolve Ip To Mac AddressGet Mac Address From IpPing A Mac Address To Get IpMaybe someone scared you claiming to know your IP address.. We will explain you how to hack IP addresses by following this agenda:A quick introduction to what IP addresses areHow to hack IP addressesHow hackers find out an IP addressWhat can a hacker do when he knows your IP addressAfter reading this guide, you will be able to find out the IP address of potentially anyone, silently. 0041d406d9 [Mac Printer Hold For Authentication](https://guarapede.storeinfo.jp/posts/15719161)

0041d406d9

[Free Download Of Computer Software](https://cranky-hermann-2cbe53.netlify.app/Free-Download-Of-Computer-Software)